## **View Cost Sharing Subaccount Balance**

## **Overview**

Because the cost sharing subaccount is an actual account, balances can be viewed in KFS by using the Balance Inquiries> General Ledger Balance link.

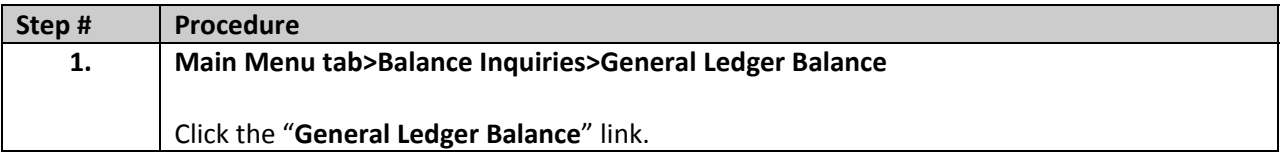

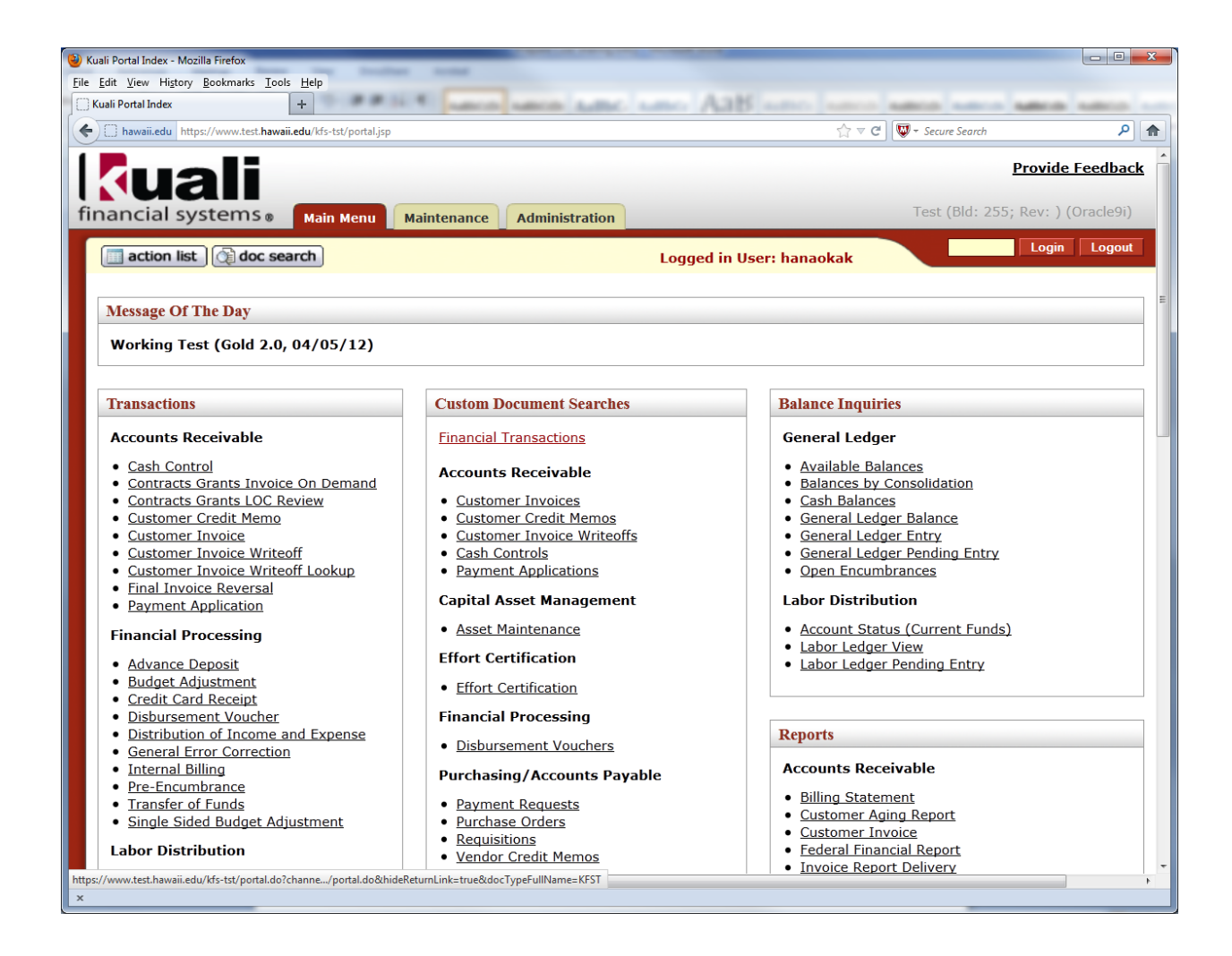

## DOCUMENT OVERVIEW

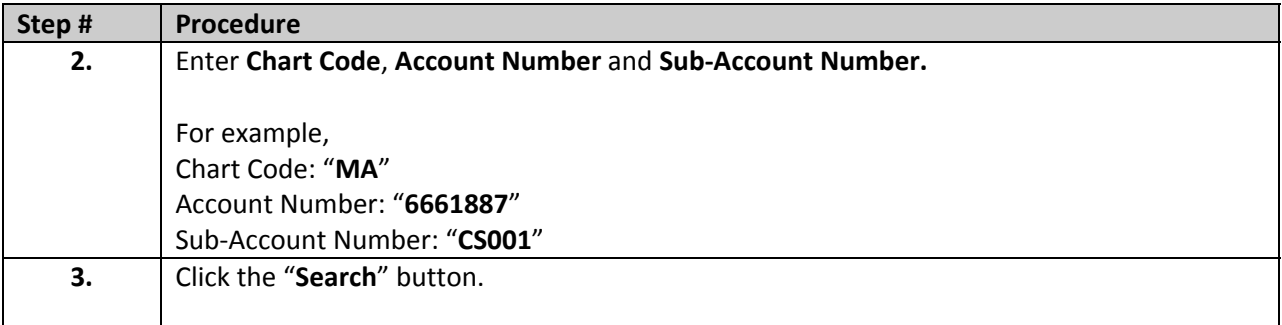

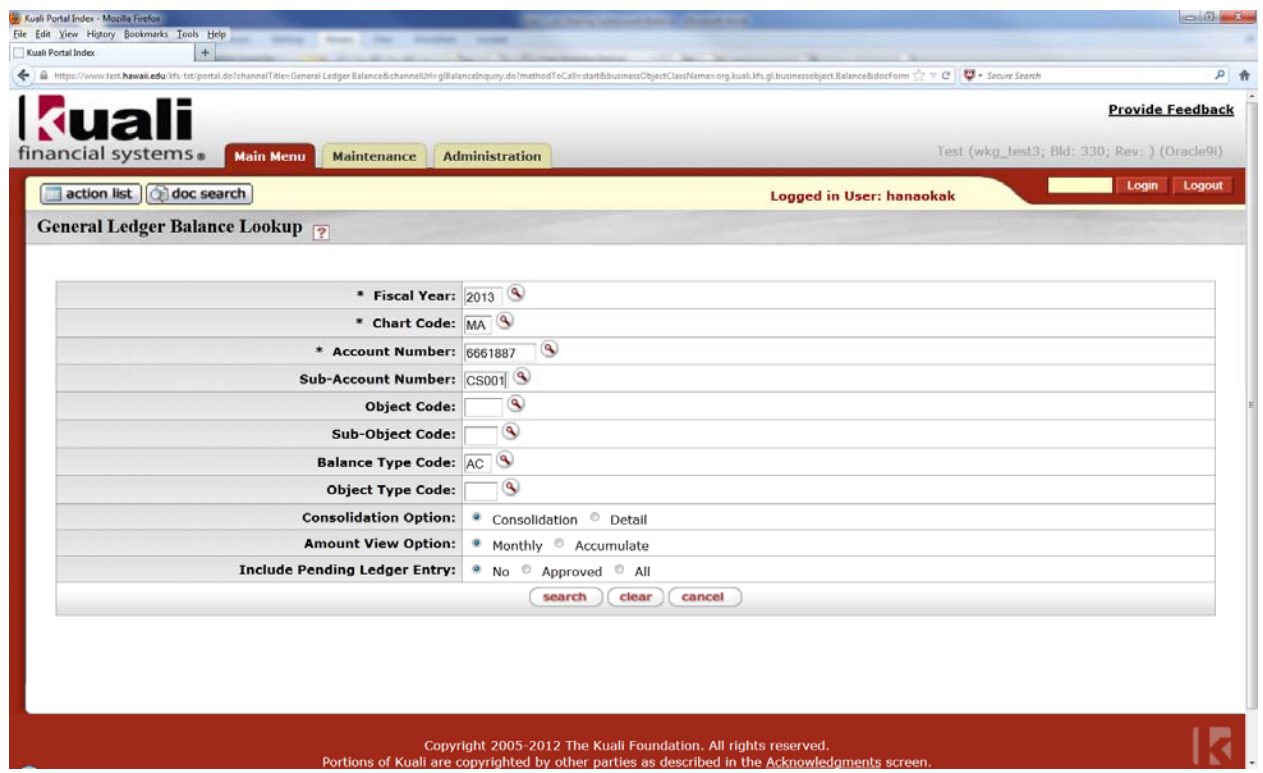

## SEARCH RESULTS

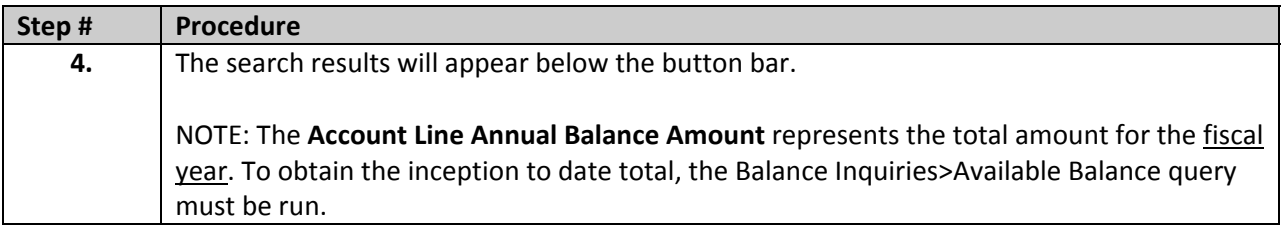

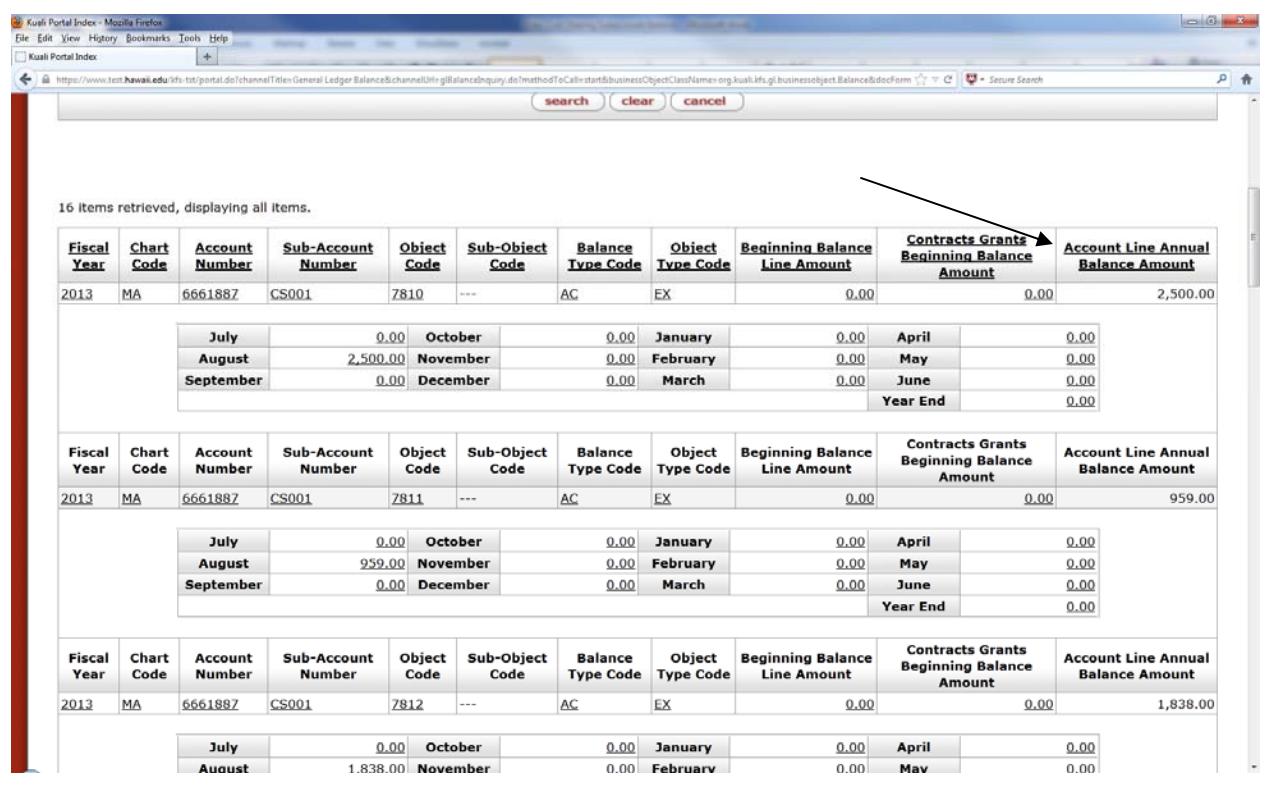

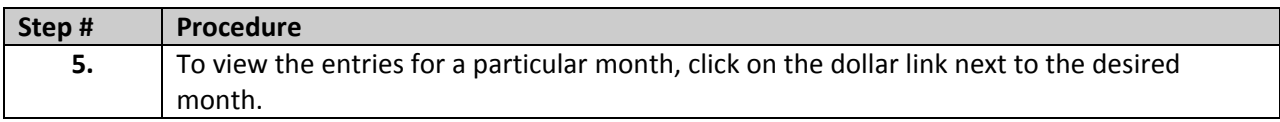

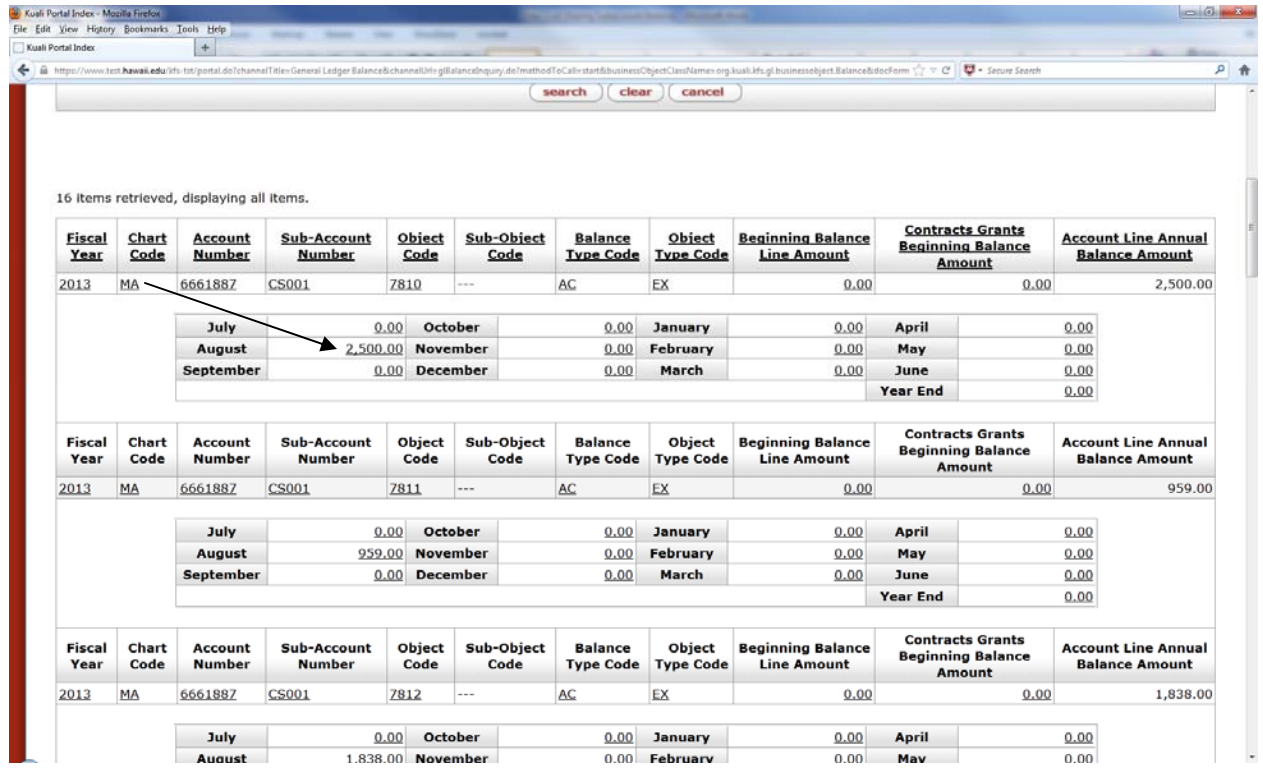

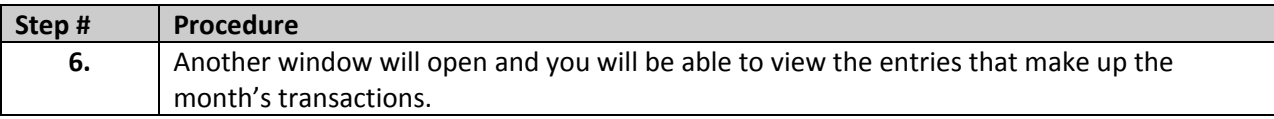

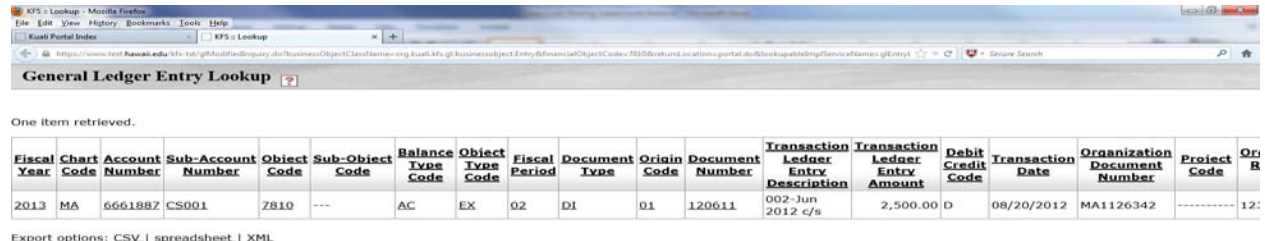

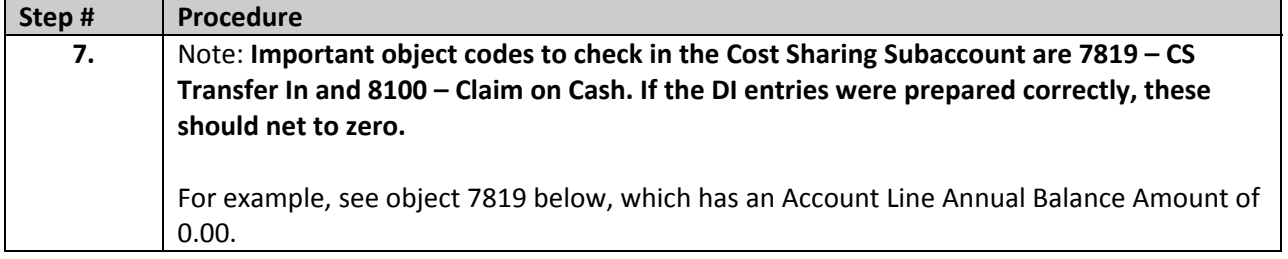

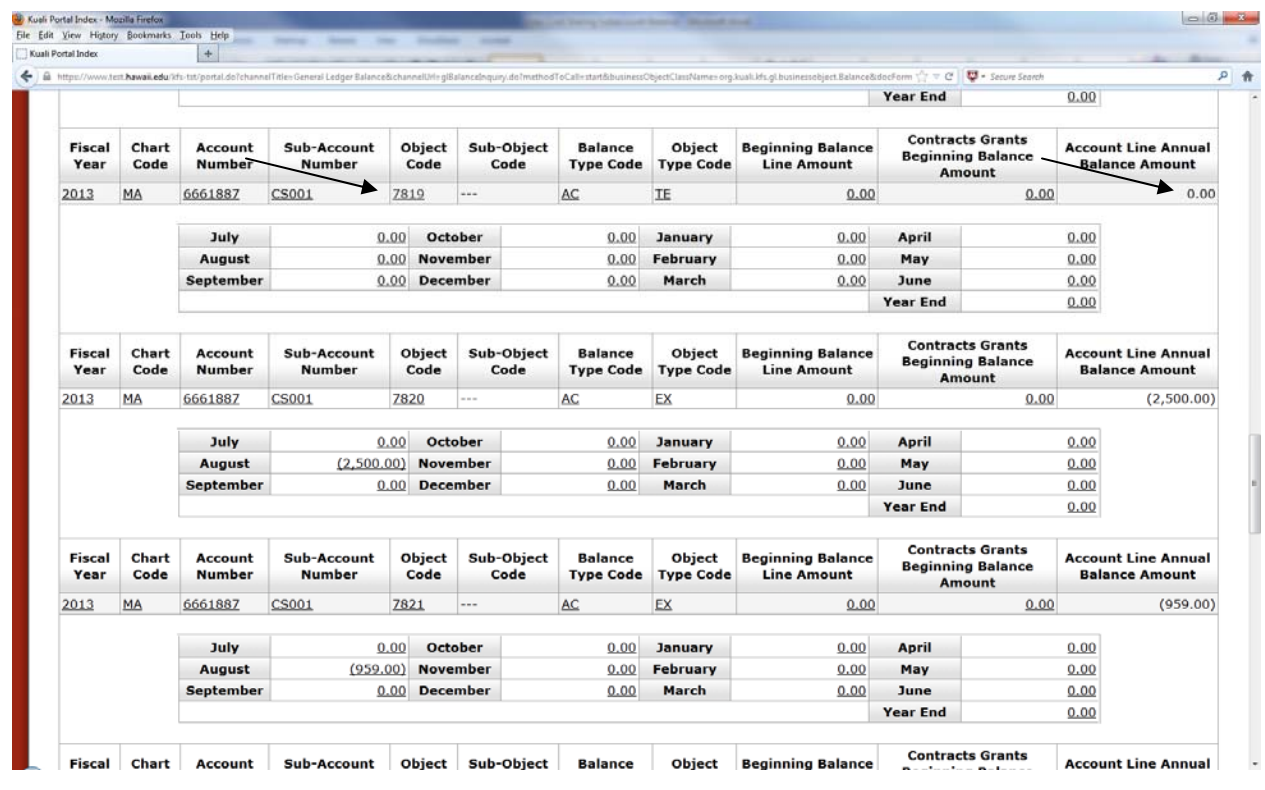

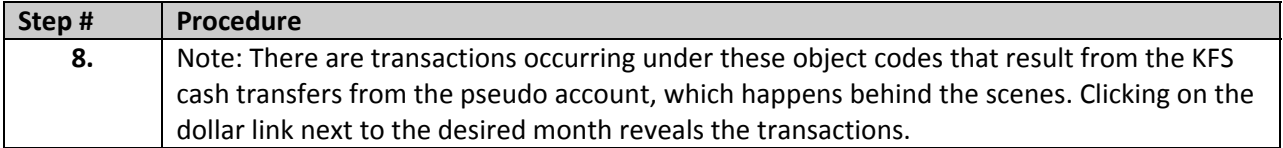

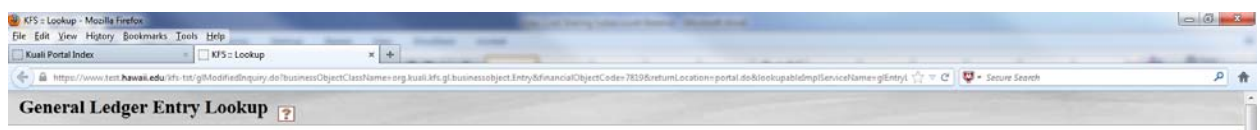

 $\alpha$ 

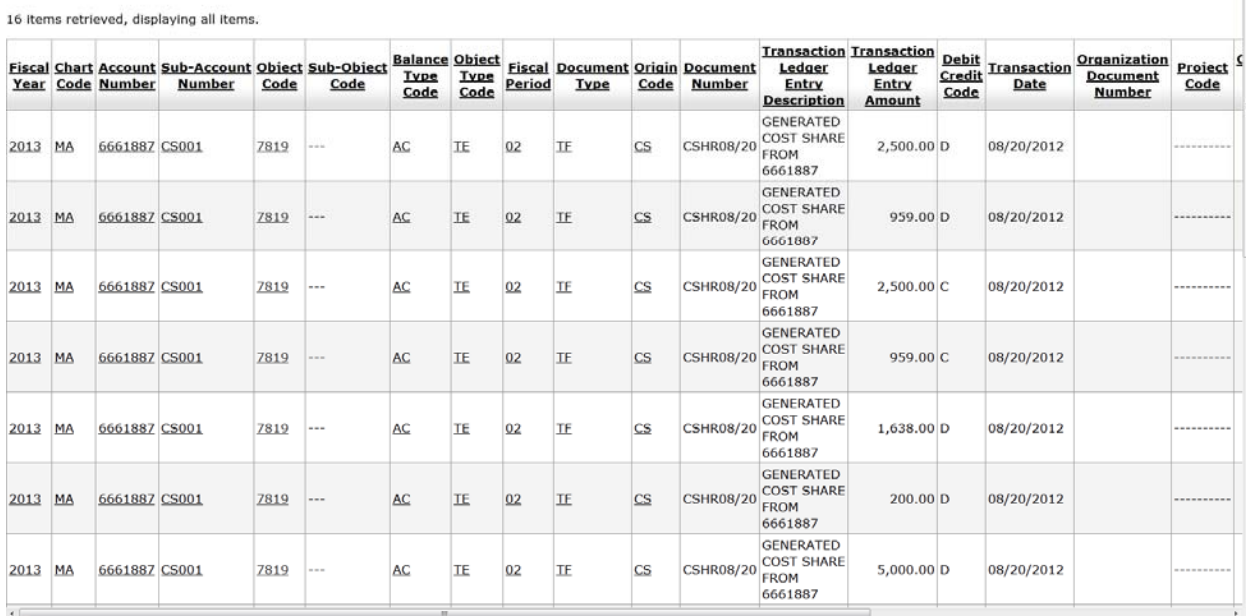